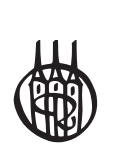

# Mathematik für Wirtschaftswissenschaftler und Finanzmathematik

von

Dr. Günter Hettich Verwaltungs- und Wirtschaftsakademie Baden-Württemberg

Prof. Dr. Helmut Jüttler Technische Universität Dresden

Prof. Dr. Bernd Luderer Technische Universität Chemnitz

11., korrigierte Auflage

Oldenbourg Verlag München

Bibliografische Information der Deutschen Nationalbibliothek

Die Deutsche Nationalbibliothek verzeichnet diese Publikation in der Deutschen Nationalbibliografie; detaillierte bibliografische Daten sind im Internet über http://dnb.d-nb.de abrufbar.

© 2012 Oldenbourg Wissenschaftsverlag GmbH Rosenheimer Straße 145, D-81671 München Telefon: (089) 45051-0 www.oldenbourg-verlag.de

Das Werk einschließlich aller Abbildungen ist urheberrechtlich geschützt. Jede Verwertung außerhalb der Grenzen des Urheberrechtsgesetzes ist ohne Zustimmung des Verlages unzulässig und strafbar. Das gilt insbesondere für Vervielfältigungen, Übersetzungen, Mikroverfilmungen und die Einspeicherung und Bearbeitung in elektronischen Systemen.

Lektorat: Dr. Stefan Giesen Herstellung: Constanze Müller Titelbild: thinkstockphotos.de Einbandgestaltung: hauser lacour Gesamtherstellung: Grafik & Druck GmbH, München

Dieses Papier ist alterungsbeständig nach DIN/ISO 9706.

ISBN 978-3-486-71545-3 eISBN 978-3-486-71670-2

## **Inhaltsverzeichnis**

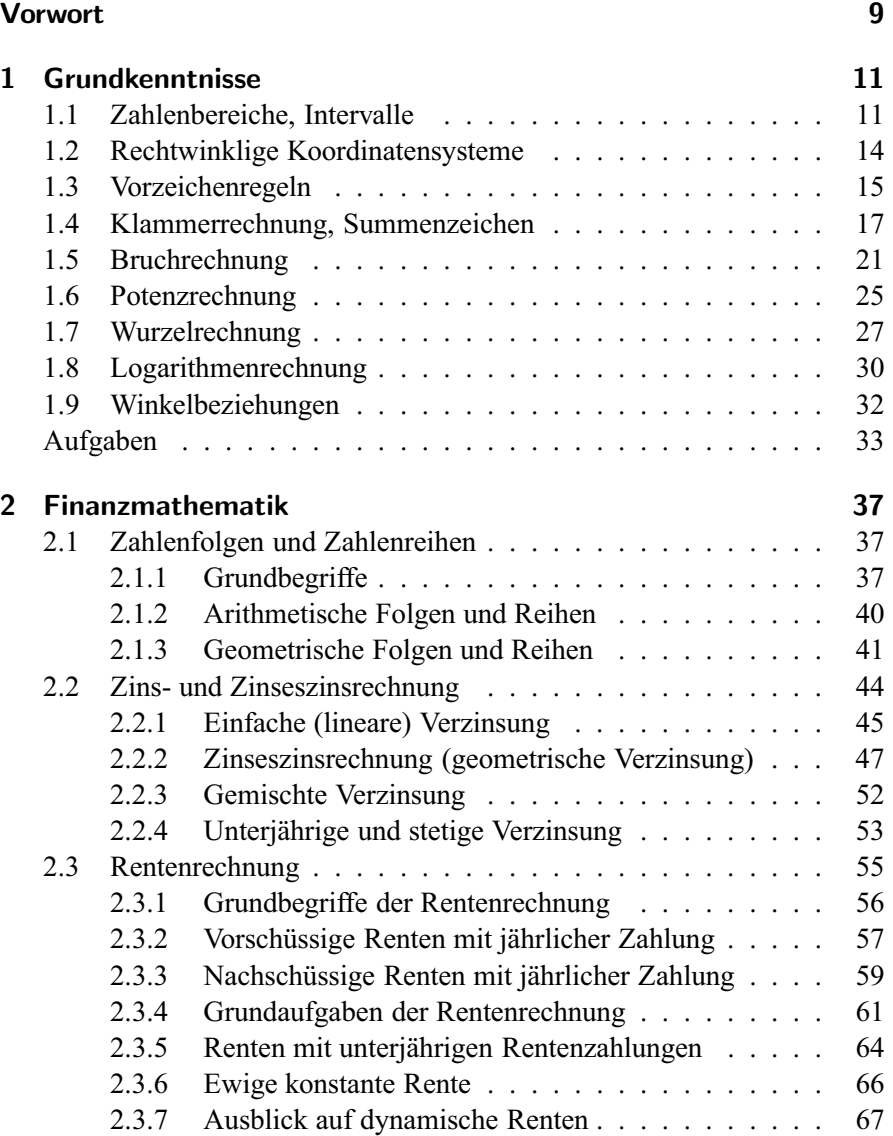

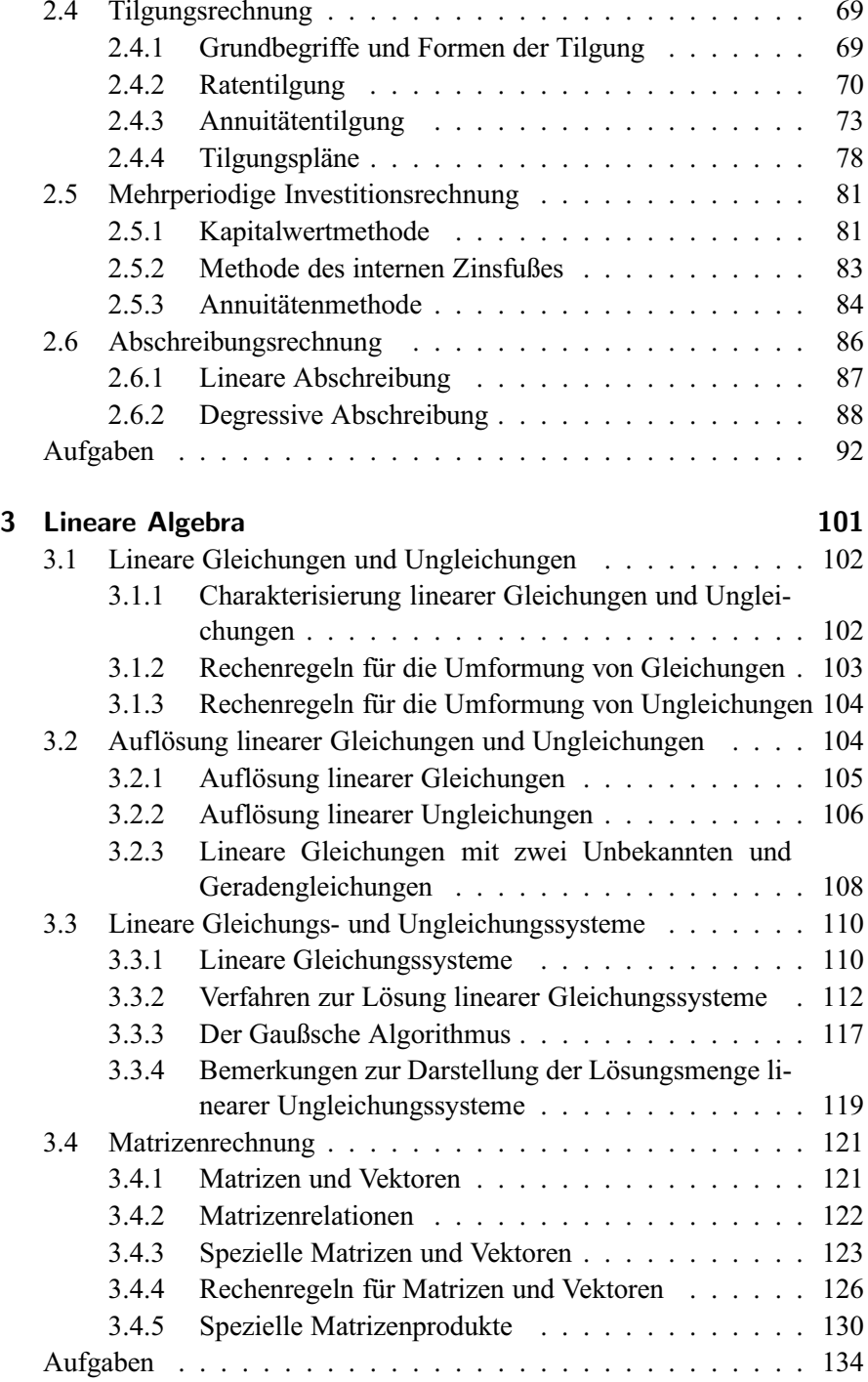

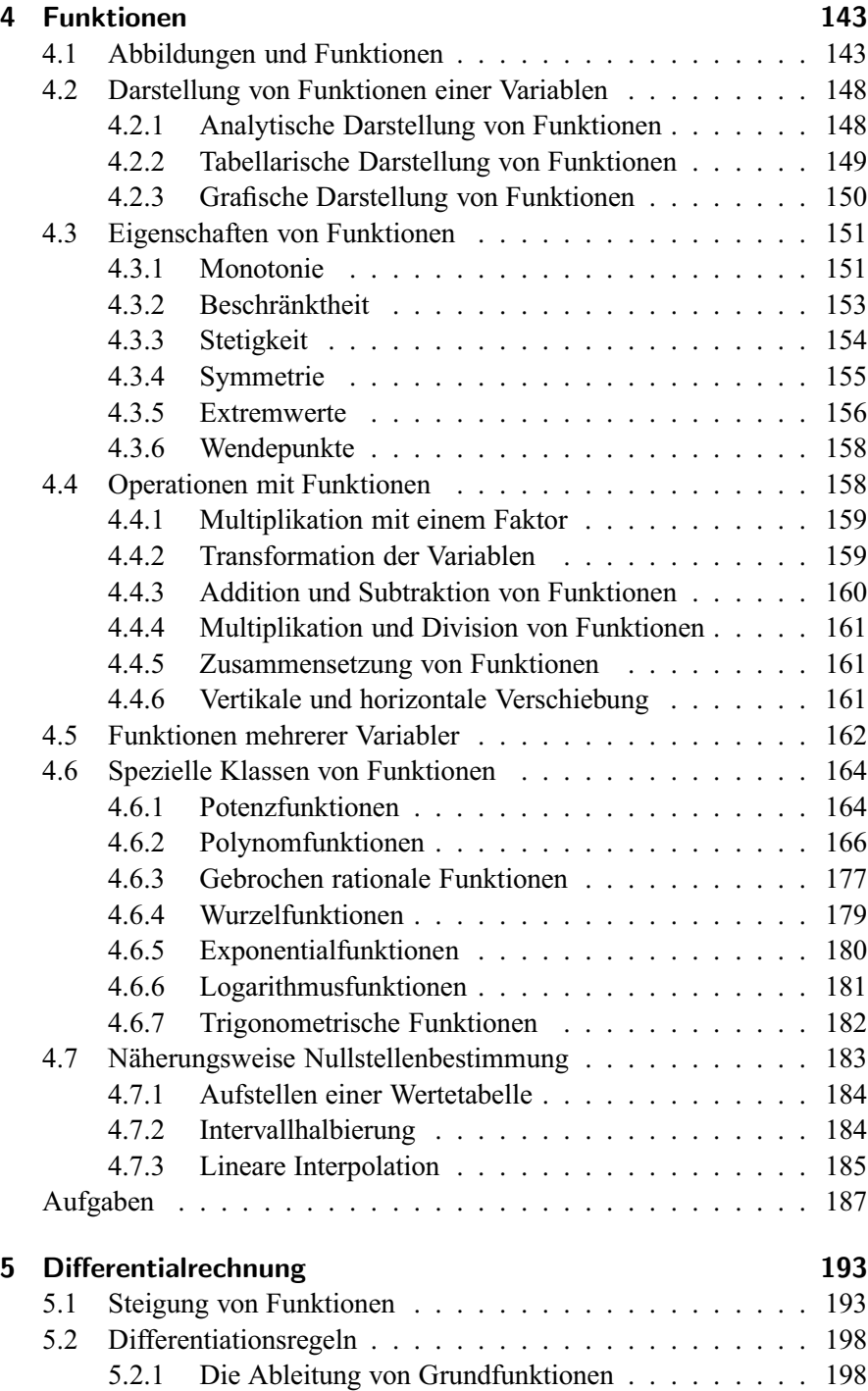

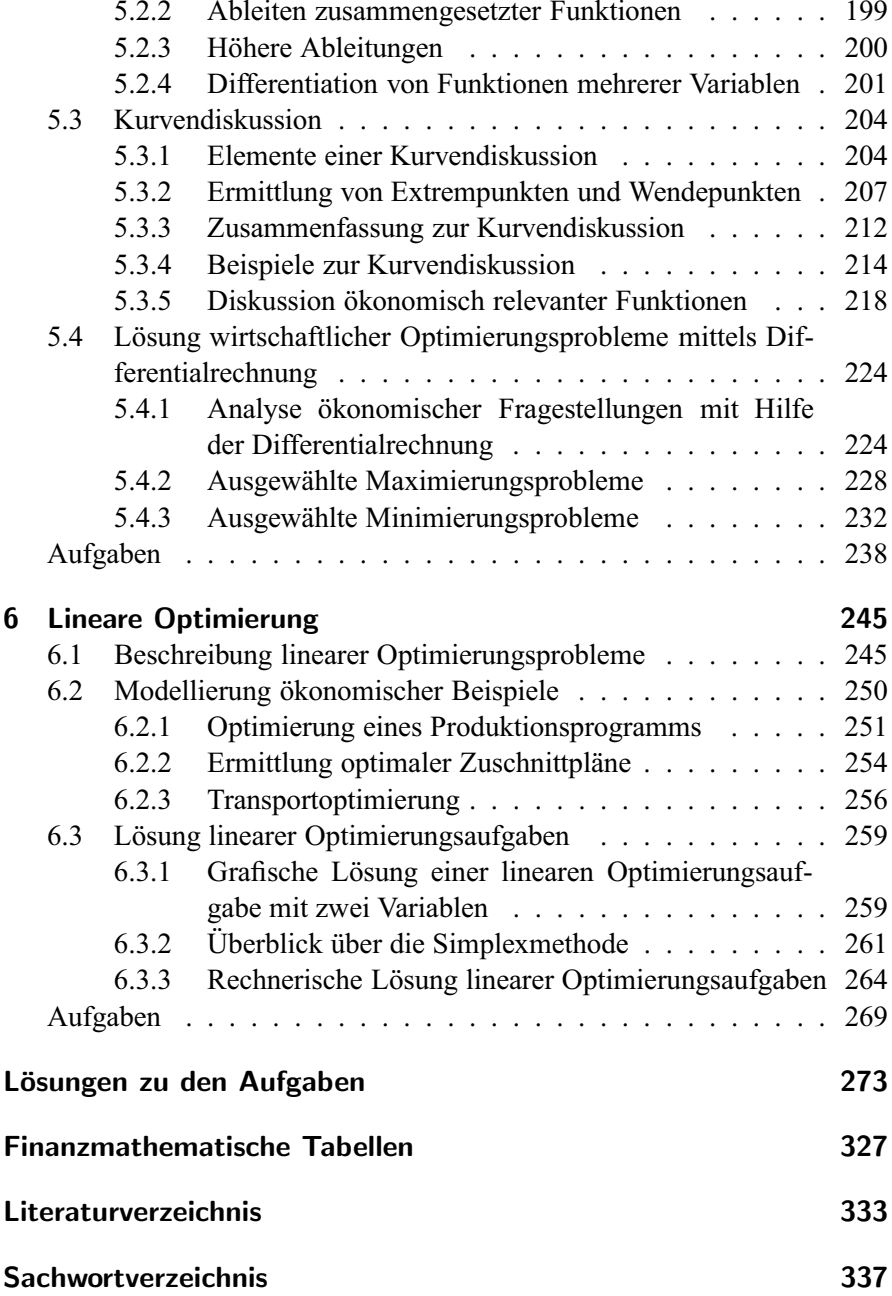

## **Vorwort zur 11. Auflage**

Die zehnte Auflage erfreute sich wiederum einer regen Nachfrage. Im Hinblick auf die sehr bewährte Konzeption erschienen uns für die elfte Auflage keine größeren Änderungen erforderlich.

Für von Leserinnen und Lesern erhaltene konstruktive Hinweise bedanken wir uns. Über weitere Anregungen freuen wir uns.

Günter Hettich, Helmut Jüttler, Bernd Luderer

### **Aus dem Vorwort zur 1. Auflage**

Das vorliegende Buch wendet sich sowohl an Studierende als auch an Praktiker, die in ihrer täglichen Arbeit mit mathematischen Problemen konfrontiert werden.

Stoffauswahl und -darstellung wurden einmal unter dem Aspekt getroffen, Lehrveranstaltungen an Universitäten, Fachhochschulen sowie an Einrichtungen der beruflichen Weiter- und Fortbildung zu unterstützen und zu begleiten, wobei eigene Erfahrungen aus zahlreichen Lehr- und Weiterbildungsveranstaltungen eingeflossen sind. Zum anderen ist es das Ziel dieser Abhandlung, durch eine geeignete Darstellung ein Selbststudium von wirtschafts- und finanzmathematischen Grundlagen und Anwendungen zu ermöglichen und zu gewährleisten. Besonders diesem Zweck dienen die ausführliche Darstellung auch einfacherer Sachverhalte, zahlreiche Beispiele und Abbildungen sowie eine Vielzahl von Übungsaufgaben mit Lösungen zur Vertiefung und auch Erweiterung der behandelten Themengebiete.

Beim Schreiben des Buches haben wir uns von dem Gedanken leiten lassen, weniger eine umfassende Darstellung anzustreben, als vielmehr die Ausführungen auf grundlegende stoffliche Schwerpunkte zu konzentrieren und diese eingehend zu erörtern. Dabei wurde Wert auf eine eingehende und exakte Darlegung ohne überzogene Betonung der Theorie gelegt. Die vielfältige Anwendbarkeit der behandelten mathematischen Gebiete für die Darstellung, Analyse und Lösung finanzieller und wirtschaftlicher Zusammenhänge und Probleme wird sowohl in den einzelnen Kapiteln als auch in den zu jedem Kapitel gestellten Fragen (mit ausführlichen Lösungen) aufgezeigt.

Die Mathematik als Grundlage von Planungs- und Entscheidungsprozessen in Wissenschaft, Wirtschaft und Verwaltung besitzt zahlreiche und vielfältige Anwendungsgebiete. Entsprechend ihrer Bedeutung werden in der vorliegenden Abhandlung die für wirtschaftswissenschaftliche Anwendungen wichtigen mathematischen Teilgebiete Finanzmathematik, Gleichungen und Ungleichungen, Matrizenrechnung, Funktionen, Differentialrechnung sowie Lineare Optimierung in fünf Kapiteln behandelt, denen ein einführendes Kapitel mit einer Darstellung mathematischen Grundwissens vorangestellt ist.

Bei der Lösung der behandelten wirtschafts- und finanzmathematischen Fragen wurde bewußt auf das Medium EDV allgemein und die Welt der Personalcomputer (PC) speziell nicht eingegangen. Besonders der PC-Bereich bietet sowohl mit Standard-Software als auch mit eigenen Programmen die Möglichkeit, Fragestellungen rasch und fehlerfrei rechnerisch zu lösen. Ein Eingehen auf Software-Anwendungen wie auch auf Programmierungen wirtschafts- und finanzmathematischer Problemstellungen würde jedoch den Rahmen dieses Buches sprengen. Die Heranziehung eines PCs setzen wir nicht voraus: Alle Beispiele und Ubungsaufgaben sind so gestaltet, daß sie ¨ manuell mit Verwendung eines Taschenrechners gelöst werden können.

An der Herstellung des Buches waren Catrin Schönyan, Dr. Uwe Würker und Peter Espenhain aus Chemnitz beteiligt. Für ihre überaus sorgfältige Arbeit gebührt ihnen unser Dank. Ferner gilt unser Dank dem Oldenbourg Verlag für die Aufnahme des Buches in sein Verlagsprogramm.

Wir wünschen jeder Leserin und jedem Leser viel Erfolg beim Studium unseres Buches. Für Anregungen und kritische Hinweise zu dessen Verbesserung sind wir dankbar.

## **1 Grundkenntnisse**

In diesem Kapitel werden die für das Weitere wesentlichen Begriffe und Rechenregeln dargestellt, wobei eine Anzahl gelöster Lehrbeispiele das Verständnis fördern soll. Anhand von Übungsaufgaben kann der Leser überprüfen, ob er die behandelten Teilgebiete der Mathematik ausreichend beherrscht. Bei entsprechenden Vorkenntnissen kann das Kapitel auch übergangen werden.

## **1.1 Zahlenbereiche, Intervalle**

Ein wichtiges mathematisches Objekt ist die *Zahl*. Zahlen können zu verschiedenen *Zahlenbereichen* gehören; in wachsender Allgemeinheit sind dies:

- **N** Bereich der *natürlichen* Zahlen: 1,2,3,...; mitunter wird auch die Zahl 0 als zu N gehörig betrachtet.
- **Z** Bereich der *ganzen* Zahlen: ...,−2,−1,0,1,2,...
- **Q** Bereich der *rationalen* Zahlen: alle Zahlen, die sich in der Form  $z = \frac{p}{q}$  mit *p* und *q* aus **Z** darstellen lassen, z. B.  $\frac{3}{4}$ ,  $-\frac{5}{6}$ ,  $\frac{1}{1000}$ . In der Dezimaldarstellung besitzen rationale Zahlen endlich viele Stellen nach dem Komma oder sind – von einer gewissen Stelle an – periodisch (wie z. B.  $\frac{1}{11} = 0,090909\ldots, \frac{83}{150} = 0,55333\ldots$
- **R** Bereich der *reellen* Zahlen: alle Zahlen, die entweder rational oder *irrational* sind.

Irrationale Zahlen sind solche, die sich nicht in der Form  $z = \frac{p}{q}$  mit *p* und *q* aus **Z** darstellen lassen. Als Beispiel kann etwa  $\sqrt{2} = 1,41421...$  dienen. Im Gegensatz zu rationalen Zahlen weisen irrationale Zahlen eine unendliche, sich nicht wiederholende Ziffernfolge auf. Die reellen Zahlen lassen sich mit Hilfe der Zahlengeraden sehr gut veranschaulichen (vgl. S. 13). Bei praktischen Rechnungen, insbesondere auch mit dem Taschenrechner oder Computer, arbeitet man stets mit rationalen Zahlen, d. h. mit Brüchen oder – in der Dezimaldarstellung – mit endlich vielen Nachkommastellen. In diesem Zusammenhang sei ergänzend auf die *Exponentialdarstellung* einer Zahl verwiesen (vgl. dazu auch Punkt 1.6):

 $1234.56 = 1.23456 \cdot 10^3 = 1.23456E3.$  $0.000123 = 1.23 \cdot 10^{-4} = 1.23E - 4$ 

(E4 und E-4 stehen dabei für  $10^4$  bzw.  $10^{-4}$ ).

• C – Bereich der komplexen Zahlen: Zahlen der Form  $z = a + bi$ , wobei  $i = \sqrt{-1}$  die so genannte *imaginäre Einheit* ist (für die also  $i^2 = -1$  gilt) und  $a, b$  reelle Zahlen sind.

Im Bereich der komplexen Zahlen ist es möglich, auch aus negativen Zahlen Wurzeln zu ziehen. Die komplexen Zahlen bilden ein wichtiges Hilfsmittel zur vollständigen Beschreibung der Lösungsmengen von Polynomgleichungen, Differentialgleichungen usw. Im Rahmen dieses Buches werden wir mit natürlichen, ganzen, rationalen bzw. reellen Zahlen arbeiten.

Für den Sachverhalt "a gehört zur Menge der natürlichen (reellen, ...) Zahlen" wird meist kurz geschrieben  $a \in N$  ( $a \in R$ ). Ferner wird eine Menge zusammengehöriger Objekte (Elemente) durch Aufzählung derselben bzw. in der Form  $\{x \mid E(x)\}\$  (sprich: Menge aller x, die die Eigenschaft  $E(x)$  besitzen) dargestellt.

#### **Beispiele:**

- 1)  $\{2, 4, 6, 8, 10\},\$
- 2)  $\{1, 2, 3, \ldots\} = N$ ,
- 3)  $\{z \mid z = 2k, k \in \mathbb{N}\} = \{2, 4, 6, ...\}$  Menge der geraden Zahlen

4)  $\{x \in \mathbb{R} \mid 1 \le x \le 3\}$  – Menge reeller Zahlen zwischen 1 und 3

Die oben verwendeten Bezeichnungen (Buchstaben)  $a, b, p, q, z, \ldots$  stellen stets Zahlen dar, deren konkrete Werte zunächst nicht festgelegt bzw. vorerst unbekannt sind.

Da für zwei reelle Zahlen  $a, b \in \mathbb{R}$  immer eine der Beziehungen

 $a=b, a**det** a>b$ 

gilt, ist es möglich, die Menge der reellen Zahlen zu ordnen.

Es ist üblich, Abschnitte auf der Zahlengeraden, d. h. Mengen geordneter reeller Zahlen, in der folgenden Intervallschreibweise darzustellen:

- $(a,b)$  *offenes Intervall*; Menge aller reellen Zahlen x, für die die Beziehung  $a < x < b$  gilt (die Randpunkte sind nicht eingeschlossen), d. h.  $(a,b) = \{x \in \mathbb{R} \mid a < x < b\},\$
- $[a,b]$  abgeschlossenes Intervall; Menge aller reellen Zahlen x mit  $a \leq$  $x \le b$  (Randpunkte enthalten), d. h.  $[a, b] = \{x \in \mathbb{R} \mid a \le x \le b\},\$

•  $(a,b), [a,b)$  – halboffene Intervalle; Menge der reellen Zahlen x, für die die Ungleichungen  $a < x < b$  bzw.  $a \le x < b$  gelten (linker bzw. rechter Randpunkt nicht dazugehörig).

Eine anschauliche Darstellung von Zahlen ist mit Hilfe der Zahlengeraden möglich, indem jeder (reellen) Zahl ein Punkt zugeordnet wird. Dazu ist es nötig, einen Nullpunkt sowie einen Maßstab festzulegen. Die Ungleichung  $a < b$  bedeutet dann, dass der Punkt a links von b liegt. In der Abbildung sind die Zahlen (Punkte)  $-2$  und 1,5 sowie das Intervall (3,4) dargestellt:

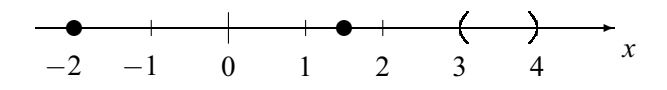

Gleichheitszeichen können verschiedene Bedeutungen besitzen:

- $a = b$ : Aussage (drückt die Tatsache aus, dass  $a = b$  ist; äquivalent hierzu ist die Aussage  $b = a$ , d. h., die beiden Seiten einer Gleichung können vertauscht werden).
- $f(x) = 0$ : Bestimmungsgleichung (stellt eine Aufgabe dar: setze die Funktion  $f(x)$  gleich null und bestimme die Lösung oder Lösungen der entstandenen Gleichung),
- $a \stackrel{\text{def}}{=} b + c$ : Definitionsgleichung (*a* ist per Definition gleich  $b + c$ ).

Um im Weiteren bestimmte Sachverhalte mathematisch kurz und präzise beschreiben zu können, benötigen wir noch die folgenden, der Logik entstammenden Symbole:

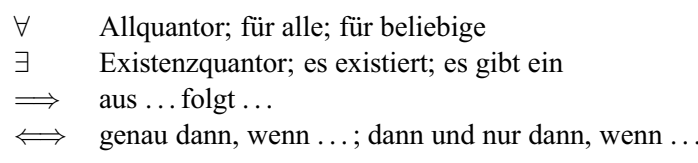

#### **Beispiele:**

1)  $x^2 > 0$   $\forall x \in \mathbf{R}$ (lies: für alle reellen Zahlen x gilt  $x^2 > 0$ )

- 2)  $\exists a \in \mathbb{N} : a$  ist gerade (lies: es gibt mindestens eine natürliche Zahl a, die gerade ist, z. B.  $a = 4$ )
- 3)  $x \in \mathbf{O} \implies 5x \in \mathbf{O}$ (lies: wenn  $x$  eine rationale Zahl ist, so ist  $5x$ ebenfalls eine rationale Zahl)
- 4)  $x + a = x a \iff a = 0$ (lies: die Gleichung  $x + a = x - a$  ist genau dann richtig, wenn  $a = 0$  gilt)

### **1.2 Rechtwinklige Koordinatensysteme**

Genauso, wie im vorangegangenen Abschnitt Zahlen als Punkte der Zahlengeraden dargestellt wurden, lassen sich *Zahlenpaare* als Punkte der Ebene interpretieren. Diese Zuordnung von Zahlenpaaren und Punkten ist vielfach nützlich, um mathematische Objekte wie Funktionen (s. Kapitel 4), Lösungsmengen von Gleichungs- oder Ungleichungssystemen (s. Abschnitt 3.3) usw. grafisch darzustellen und damit anschaulich zu machen. Dazu verwendet man zweckmäßigerweise *Koordinatensysteme*. Am verbreitetsten, weil zumeist auch am einfachsten, sind *rechtwinklige* (oder – nach dem französischen Mathematiker Ren´e Descartes (1596–1650) benannte – *kartesische*) Koordinatensysteme, bei denen zwei Koordinatenachsen senkrecht aufeinander stehen:

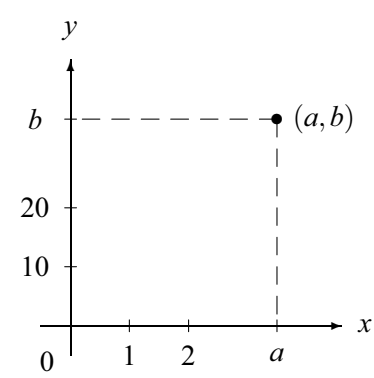

Die waagerechte Achse (*Abszissenachse*) trägt häufig die Bezeichnung *x*-Achse, w¨ahrend die senkrechte Achse (*Ordinatenachse*) in der Regel *y*-Achse genannt wird. Die Bezeichnungen der Achsen sind jedoch willkürlich und der jeweiligen Problemstellung anzupassen. So sind *x*1,*x*2-Koordinatensysteme ebenso gebräuchlich wie  $x, y$ -Koordinatensysteme, und ein  $K, t$ -System eignet sich, Kosten *K* in Abhängigkeit von der Zeit *t* darzustellen.

Der Schnittpunkt der beiden Achsen wird meist als *Koordinatenursprung* oder *Nullpunkt* bezeichnet. Ein Punkt (*a*,*b*) der Ebene ist durch seine *x*-*Koordinate* (erster Wert) und *y*-*Koordinate* (zweiter Wert) eindeutig bestimmt. Die Reihenfolge der beiden Koordinatenwerte ist wichtig und darf nicht verwechselt werden! So haben z. B. alle Punkte auf der *x*-Achse den *y*-Wert null. Umgekehrt, alle Punkte, deren erste Koordinate (*x*-Wert) gleich null ist, sind auf der *y*-Achse gelegen. Der Punkt (*a*,*b*) ist Schnittpunkt der durch *a* verlaufenden Parallelen zur *y*- und der durch *b* verlaufenden Parallelen zur *x*-Achse.

In der nachstehenden linken Abbildung sind exemplarisch einige Punkte in ein Koordinatensystem eingezeichnet.

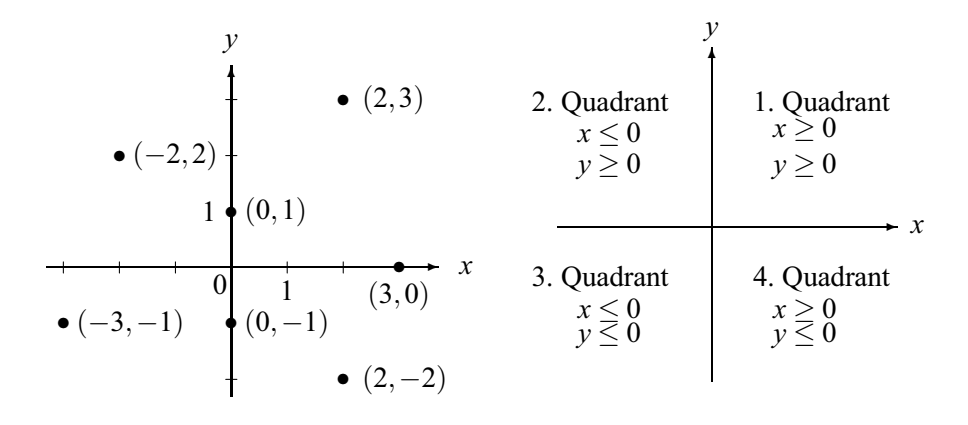

Wichtig ist die Wahl eines geeigneten *Maßstabes*, der auf beiden Achsen verschieden sein kann und es erlaubt, den darzustellenden Sachverhalt gut sichtbar zu machen. Wählt man die Maßstabseinheit zu klein, "sieht man als als dem dem dem dem anderen Chiefstabseinheit zu klein. Det eile zu gehen nichts" (d. h., von dem darzustellenden Objekt sind keine Details zu erkennen), wählt man sie zu groß, "sieht man zu wenig" (d. h. nur einen kleinen Ausschnitt des entsprechenden mathematischen Objekts).

Durch die beiden Koordinatenachsen wird die Ebene in vier Teile geteilt, die *Quadranten* genannt werden. Der 1. Quadrant entspricht demjenigen Teil, in dem beide Koordinaten positiv sind; die weitere Nummerierung erfolgt in mathematisch positivem Umlaufsinn, d. h. entgegensetzt zur Uhrzeigerrichtung (s. rechte Abbildung), so dass der 2. Quadrant links oben, der 3. Quadrant darunter und schließlich der 4. Quadrant rechts unten liegt. In letzterem gilt  $x \geq 0$ ,  $y \leq 0$ .

Während sich *Zahlentripel* in entsprechenden dreidimensionalen Koordinatensystemen darstellen lassen, ist eine Veranschaulichung von mehr als dreidimensionalen Objekten im Anschauungsraum nicht mehr möglich, während ihre mathematische Behandlung durchaus sinnvoll ist.

## **1.3 Vorzeichenregeln**

Die beiden reellen Zahlen *a* und *b* seien positiv. Dann gelten u. a. die folgenden Rechenregeln:

• Addition:

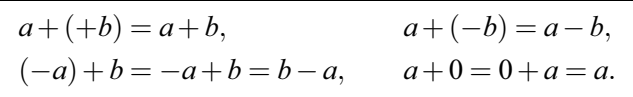

• Subtraktion:

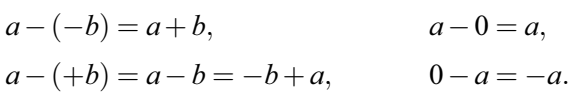

• Multiplikation:

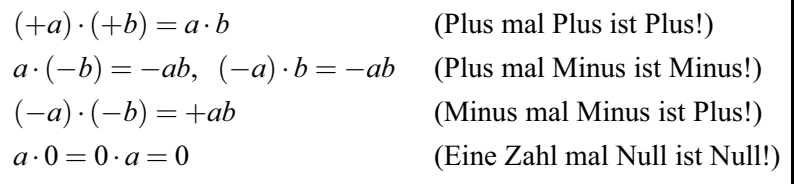

Also: Bei übereinstimmenden Vorzeichen der Faktoren ist das Produkt positiv, bei entgegengesetzten Vorzeichen negativ.

• Division:

 $(+a)$  :  $(+b) = \frac{a}{b}$ *<sup>b</sup>* (Plus durch Plus ist Plus!)  $(-a) : b = a : (-b) = -\frac{a}{b}$ *<sup>b</sup>* (Plus durch Minus ist Minus!)  $(-a)$  :  $(-b) = \frac{a}{b}$ *<sup>b</sup>* (Minus durch Minus ist Plus!)  $\frac{0}{b} = 0$  (*b*) (Null durch eine Zahl ist Null!)

Der Ausdruck  $\frac{a}{0}$  ist undefiniert (Division durch null ist nicht erlaubt!); das Vorzeichen + und der Malpunkt · werden meist weggelassen.

Für Addition und Multiplikation gelten das *Kommutativgesetz* 

 $a+b=b+a$ ,  $a \cdot b = b \cdot a$ 

(d. h., Summanden bzw. Faktoren können ohne Einfluss auf das Ergebnis vertauscht werden) sowie das *Assoziativgesetz*

$$
(a+b)+c = a+(b+c), \qquad (a \cdot b) \cdot c = a \cdot (b \cdot c)
$$

(d. h., die Reihenfolge der Ausführung der Operationen ist ohne Bedeutung für das Ergebnis).

#### **Beispiele:**

 $1) 5 + (-6) = 5 - 6 = -1$  $2) (-3) + 7 = 7 - 3 = 4$  $3)$  3 · (−4) = −12 4)  $(-5) \cdot 3, 5 = -17, 5$ 5)  $(-0,2) \cdot (-0,3) = 0,06$ 6)  $(-7)$ :  $(-2) = 7:2 = 3,5$ 

Wichtig ist folgende Tatsache: Ist das Produkt zweier Zahlen *a* und *b* gleich null, so muss **wenigstens** eine der beiden Zahlen null sein:

 $a \cdot b = 0 \implies a = 0$  oder  $b = 0$  oder  $a = b = 0$ .

## **1.4 Klammerrechnung, Summenzeichen**

Sind in einem Ausdruck mehrere Operationszeichen enthalten, so müssen zur eindeutigen Kenntlichmachung der Reihenfolge von Rechenoperationen Klammern gesetzt werden. Durch Beachtung der generellen Vereinbarung <sub>on</sub>, unkircennung (Muhapinkulon, Division) geht vor Subeneemung (Muhapinkulon, Subtraktion)" sowie Anwendung untenstehender Regeln der Klammer-Punktrechnung (Multiplikation, Division) geht vor Strichrechnung (Additirechnung kann man die Anzahl notwendiger Klammern auf das unbedingt notwendige Maß reduzieren.

#### **Beispiele:**

 $1)$  2 + 3  $\cdot$  4 = 2 + 12 = 14 2)  $(2+3)\cdot 4 = 5\cdot 4 = 20$ 

Soll zunächst die Addition ausgeführt werden und erst danach die Multiplikation, so **müssen** Klammern gesetzt werden. Hingegen gilt  $2 + (3 \cdot 4) =$  $2+3 \cdot 4 = 14$  (überflüssige Klammern beeinflussen das Ergebnis also nicht).

#### **Addition und Subtraktion von Klammern**

• Steht vor einem Klammerausdruck ein Pluszeichen, kann die Klammer einfach weggelassen werden.

#### **Beispiele:**

1) 
$$
5 + (3 - 2) = 5 + 3 - 2 = 6
$$
  
2)  $a + (b - c) = a + b - c$   
3)  $3 + 5x + (7x - 3y + 2) = 3 + 5x + 7x - 3y + 2 = 5 + 12x - 3y$ 

• Steht ein Minuszeichen vor einer Klammer, so wird diese beseitigt, indem alle in der Klammer stehenden Glieder entgegengesetztes Vorzeichen erhalten (Änderung von Plus in Minus bzw. umgekehrt).

#### **Beispiele:**

1) 5−(3*a*−4) = 5−3*a*+4 = 9−3*a* 2) 2*y*−(7*x*−3*y*) = 2*y*−7*x*+3*y* = 5*y*−7*x*

#### **Multiplikation einer Klammer mit einer Zahl**

• Ein in Klammern stehender Ausdruck wird mit einer Zahl multipliziert, indem jedes in der Klammer stehende Glied (unter Beachtung der Vorzeichenregeln) mit der Zahl multipliziert wird. Die Zahl kann dabei vor oder nach der Klammer stehen (Kommutativgesetz).

#### **Beispiele:**

1) 
$$
2(3a+4b) = (3a+4b) \cdot 2 = 2 \cdot 3a + 2 \cdot 4b = 6a + 8b
$$

2) 
$$
(-3)(x-y) = -3x + 3y
$$

• Die Umkehrung dieser Operation nennt man *Ausklammern*, d. h., ein in jedem Glied vorkommender gemeinsamer Faktor kann ausgeklammert (vor die Klammer geschrieben) werden. Dabei ist jedes Glied durch die Zahl (unter Beachtung der Vorzeichenregeln) zu dividieren.

#### **Beispiele:**

1) 
$$
5r + 10s - 15t = 5\left(\frac{5r}{5} + \frac{10s}{5} - \frac{15t}{5}\right) = 5(r + 2s - 3t)
$$
  
\n2)  $-24u - 30v = (-6)\left(\frac{-24u}{-6} + \frac{-30v}{-6}\right) = -6(4u + 5v)$   
\n3)  $36 + 15a - 27b = 3 \cdot \left(\frac{36}{3} + \frac{15a}{3} - \frac{27b}{3}\right) = 12 + 5a - 9b$ 

#### **Aufl¨osen mehrerer Klammern**

• Kommen in einem Ausdruck mehrere ineinander geschachtelte Klammern vor, werden diese von innen nach außen entsprechend den obigen Regeln aufgelöst.

#### **Beispiele:**

1) 
$$
2[a-(x+y)+3(x-a)] = 2[a-x-y+3x-3a]
$$
  
=  $2[-2a+2x-y] = -4a+4x-2y$ 

2) 
$$
-3\{2[s+2t-3(u-s)]-[(2a-t)-6(u-t)]\}
$$
  
\n
$$
= -3\{2[s+2t-3u+3s]-[2a-t-6u+6t]\}
$$
  
\n
$$
= -3\{2[4s+2t-3u]-[2a+5t-6u]\}
$$
  
\n
$$
= -3\{8s+4t-6u-2a-5t+6u\}
$$
  
\n
$$
= -3\{8s-t-2a\} = -24s+3t+6a
$$

In beiden Beispielen wurden zunächst die runden, danach die eckigen bzw. geschweiften Klammern aufgelöst.

#### **Multiplikation zweier Klammerausdrücke**

• Zwei Klammerausdrücke werden multipliziert, indem jedes Glied in der ersten Klammer mit jedem Glied der zweiten Klammer (unter Beachtung der Vorzeichenregeln) multipliziert wird.

#### **Beispiele:**

1) 
$$
(3a+4)(5b-6) = 15ab - 18a + 20b - 24
$$
  
\n2)  $(a+b)(2a-3b) = 2a^2 - 3ab + 2ba - 3b^2 = 2a^2 - ab - 3b^2$   
\n3)  $(a-b)(a+b+2) = a^2 + ab + 2a - ab - b^2 - 2b = a^2 + 2a - b^2 - 2b$ 

Die Verallgemeinerung auf mehr als zwei Faktoren erfolgt in entsprechender Weise (vgl. auch Abschnitt 1.6 zur Potenzrechnung).

In diesem Zusammenhang sei auf die so genannten *binomischen Formeln* hingewiesen, die ein wichtige Rolle bei vielen Umformungen spielen. Das Wort *Binom* steht hierbei für "zweigliedriger Ausdruck":

$$
(a+b)^2 = (a+b)(a+b) = a^2 + ab + ba + b^2 = a^2 + 2ab + b^2
$$
  
\n
$$
(a-b)^2 = (a-b)(a-b) = a^2 - 2ab + b^2
$$
  
\n
$$
(a+b)(a-b) = a^2 + ab - ab - b^2 = a^2 - b^2
$$

Hierbei spricht man von der *ersten*, *zweiten* bzw. *dritten* binomischen Formel. Analoge Formeln lassen sich für höhere Potenzen entwickeln. Exemplarisch geben wir Formeln für die dritte und vierte Potenz an:

$$
(a+b)^3 = (a+b)^2(a+b) = (a^2+2ab+b^2)(a+b)
$$
  
=  $a^3 + a^2b + 2a^2b + 2ab^2 + b^2a + b^3$   
=  $a^3 + 3a^2b + 3ab^2 + b^3$   

$$
(a+b)^4 = a^4 + 4a^3b + 6a^2b^2 + 4ab^3 + b^4
$$

Die Koeffizienten der die Größen a und b enthaltenden Polynome (Polynom = mehrgliedriger Ausdruck) ergeben sich aus dem Pascalschen Zahlendreieck, genannt nach Blaise Pascal (1623–1662):

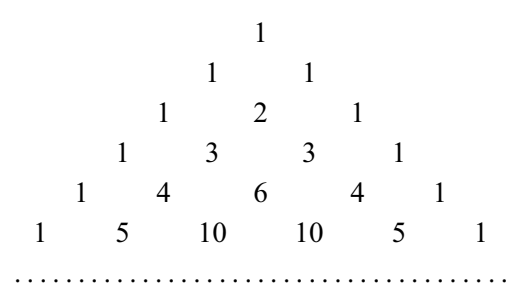

In diesem Schema berechnen sich die Zahlen in einer Zeile jeweils aus der Summe der beiden (schräg) darüberstehenden Zahlen, und die Zeilen entsprechen der Reihe nach den Koeffizienten der Summanden in den Ausdrücken  $(a+b)^0$ ,  $(a+b)^1$ ,  $(a+b)^2$  usw. (vgl. Abschnitt 1.6 zu Potenzen).

#### Summenzeichen

Um größere Summen übersichtlich darzustellen, bedient man sich häufig des Summenzeichens:

$$
\sum_{i=1}^{n} a_i = a_1 + a_2 + \ldots + a_n
$$

(lies: Summe der Glieder  $a_i$  für i von 1 bis n). Hierbei ist i der Summationsindex, wobei die Größe i durch jeden anderen Buchstaben ersetzt werden kann. Es ist leicht zu sehen, dass folgende Rechenregeln gelten:

$$
\sum_{i=1}^{n} (a_i + b_i) = \sum_{i=1}^{n} a_i + \sum_{i=1}^{n} b_i, \qquad \sum_{i=1}^{n} c \cdot a_i = c \cdot \sum_{i=1}^{n} a_i
$$

Die Glieder  $a_i$  können auch von *i* unabhängig und somit konstant sein. Unter Verwendung des Summenzeichens ergibt sich in diesem Fall

$$
\sum_{i=1}^{n} a = n \cdot a
$$

#### 1.5 Bruchrechnung 21

Auch doppelt oder mehrfach indizierte Glieder lassen sich mit Hilfe von Summenzeichen übersichtlich darstellen (wobei man von *Doppelsummen* oder *Mehrfachsummen* spricht):

$$
\sum_{i=1}^{m} \sum_{j=1}^{n} a_{ij} = a_{11} + a_{12} + \dots + a_{1n} + a_{21} + a_{22} + \dots + a_{2n} + \dots + a_{m1} + \dots + a_{mn}
$$

Ordnet man die Glieder um, erkennt man, dass gilt

$$
\sum_{i=1}^{m} \sum_{j=1}^{n} a_{ij} = \sum_{j=1}^{n} \sum_{i=1}^{m} a_{ij}
$$

**Beispiele:**

1) 
$$
\sum_{i=1}^{5} i = 1 + 2 + 3 + 4 + 5 = 15
$$
  
\n2) 
$$
\sum_{k=1}^{4} k^2 = 1^2 + 2^2 + 3^2 + 4^2 = 1 + 4 + 9 + 16 = 30
$$
  
\n3) 
$$
\sum_{i=1}^{10} 1 = 1 + 1 + ... + 1 = 10 \cdot 1 = 10
$$
  
\n4) 
$$
\sum_{i=1}^{2} \sum_{j=1}^{3} (b_{ij} + i \cdot j) = (b_{11} + 1) + (b_{12} + 2) + (b_{13} + 3) + (b_{21} + 2) + (b_{22} + 4) + (b_{23} + 6) = \left(\sum_{i=1}^{2} \sum_{j=1}^{3} b_{ij}\right) + 18
$$

## **1.5 Bruchrechnung**

Eine Zahl, die als Quotient zweier ganzer Zahlen darstellbar ist, wird als *rational* bezeichnet; weit verbreitet ist auch die Bezeichnung *Bruch*. In der **Bruchrechnung** sind die Regeln zusammengefasst, die bei der Ausführung von Rechenoperationen mit Brüchen zu beachten sind. Gerade gegen diese Regeln wird häufig verstoßen!

 $a, b, c, \ldots$  sollen beliebige ganze Zahlen bedeuten. In einem Bruch  $\frac{a}{b}$  mit *a*,*b* ∈ **Z** wird *a* als *Zahler ¨* , *b* als *Nenner* bezeichnet. Ein Bruch hat nur Sinn, solange der Nenner ungleich null ist. Division durch null ist verboten! Die Schreibweise  $\frac{a}{b}$  ist der alternativen Darstellung *a/b* vorzuziehen, da die letztere mitunter eine Fehlerquelle sein kann: Ist mit  $1/3 \cdot a$  der Ausdruck  $\frac{1}{3}a$ oder <sup>1</sup> <sup>3</sup>*<sup>a</sup>* gemeint? Merke: Der Bruchstrich ersetzt eine Klammer.

Es versteht sich von selbst, dass die beschriebenen Vorzeichenregeln und Regeln der Klammerrechnung auch im Folgenden stets anzuwenden sind, obwohl nicht jedes Mal ausdrücklich darauf verwiesen wird.

#### **Beispiele:**

1) 
$$
\frac{a+b}{3} = (a+b)/3 = (a+b):3
$$

2) 
$$
\frac{a+b}{c+d} = (a+b) : (c+d)
$$

3) 
$$
\frac{4}{a-b} + c = 4 : (a-b) + c
$$

#### **Erweitern und Kürzen eines Bruchs**

• Ein Bruch ändert seinen Wert nicht, wenn man Zähler und Nenner mit derselben Zahl (ungleich null) multipliziert:

$$
\frac{a}{b} = \frac{a \cdot c}{b \cdot c}, \quad a, b \in \mathbb{Z}, \ c \neq 0
$$

Man sagt, der Bruch werde mit *c erweitert*. Die Umkehrung dieser Operation nennt man *Kürzen* eines Bruchs:

$$
\frac{a \cdot c}{b \cdot c} = \frac{a}{b}
$$

• Ein Bruch ändert seinen Wert nicht, wenn man Zähler und Nenner durch dieselbe Zahl (ungleich null) dividiert:

$$
\frac{a \cdot c}{b \cdot c} = \frac{(a \cdot c) : c}{(b \cdot c) : c} = \frac{a}{b}, \quad a, b \in \mathbb{Z}, \ c \neq 0
$$

Kürzen bedeutet, gemeinsame Faktoren in Zähler und Nenner zu finden (was nicht immer einfach ist) und durch diese (unter Beachtung der Vorzeichenregeln) zu dividieren.

#### **Beispiele:**

1) 
$$
\frac{5}{6} = \frac{10}{12} = \frac{25}{30} = \frac{500}{600}
$$
  
\n2)  $\frac{-5}{6} = \frac{(-5)(-1)}{6(-1)} = \frac{5}{-6} = -\frac{5}{6}$   
\n3)  $\frac{52}{39} = \frac{13 \cdot 4}{13 \cdot 3} = \frac{4}{3}$   
\n4)  $\frac{1517}{1443} = \frac{37 \cdot 41}{37 \cdot 39} = \frac{41}{39}$   
\n5)  $\frac{q^2 - 1}{q - 1} = \frac{(-1)(q^2 - 1)}{(-1)(q - 1)} = \frac{1 - q^2}{1 - q} = \frac{(1 + q)(1 - q)}{1 - q} = 1 + q$ 

#### **Multiplikation von Brüchen**

• Zwei Brüche werden miteinander multipliziert, indem die Zähler und die Nenner miteinander multipliziert werden:

$$
\frac{a}{b} \cdot \frac{c}{d} = \frac{a \cdot c}{b \cdot d}
$$

#### **Beispiele:**

1) 
$$
\frac{2}{5} \cdot \frac{3}{7} = \frac{2 \cdot 3}{5 \cdot 7} = \frac{6}{35}
$$
  
2)  $-\frac{5}{6} \cdot 7 = \frac{-5}{6} \cdot \frac{7}{1} = \frac{-35}{6}$   
3)  $\frac{7}{2} \cdot \frac{2}{7} = \frac{7 \cdot 2}{2 \cdot 7} = 1$ 

#### **Division von Brüchen**

• Zwei Brüche werden dividiert, indem der im Zähler stehende Bruch mit dem reziproken Bruch (Kehrwert) des Nenners multipliziert wird:

$$
\frac{a}{b} : \frac{c}{d} = \frac{a:b}{c:d} = \frac{\frac{a}{b}}{\frac{c}{d}} = \frac{a}{b} \cdot \frac{d}{c} = \frac{a \cdot d}{b \cdot c}
$$

**Beispiele:**

1) 
$$
\frac{4}{9}:\frac{2}{3} = \frac{4}{9} \cdot \frac{3}{2} = \frac{4 \cdot 3}{9 \cdot 2} = \frac{2}{3}
$$
  
2)  $\frac{2}{3}:\frac{5}{4} = \frac{2 \cdot 4}{3 \cdot 5} = \frac{8}{15}$ ,  
3)  $1: \frac{1}{10} = 1 \cdot \frac{10}{1} = 10$ 

#### **Addition und Subtraktion von Brüchen**

• Besitzen zwei Brüche den *gleichen Nenner*, so werden sie addiert (subtrahiert), indem die Zähler addiert (subtrahiert) werden (bei unverändertem Nenner):

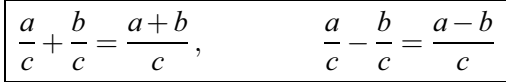

• Weisen zwei Brüche unterschiedliche Nenner auf, werden sie zunächst durch Erweiterung auf einen " gemeinsamen Nenner" gebracht, der *Hauptnenner* genannt wird; danach wird wie oben verfahren.

Es ist günstig, aber nicht unbedingt erforderlich, als Hauptnenner das kleinste gemeinsame Vielfache aller eingehenden Nenner (das ist der kleinstmögliche gemeinsame Nenner) zu wählen.

Das kleinste gemeinsame Vielfache mehrerer natürlicher Zahlen wird ermittelt, indem jede Zahl als das Produkt der in ihr enthaltenen Primzahlen bzw. deren Potenzen dargestellt wird. Primzahlen sind solche natürlichen Zahlen  $p (p \neq 1, p \neq 0)$ , die nur durch 1 und sich selbst teilbar sind. Jede natürliche Zahl ist entweder selbst eine Primzahl oder lässt sich als Produkt von Primzahlen schreiben. Die beschriebene Produktdarstellung nennt man Zerlegung in Primfaktoren. Das Produkt der jeweils höchsten Potenzen aller auftretenden Primfaktoren ergibt das kleinste gemeinsame Vielfache der betrachteten natürlichen Zahlen, wie an nachstehendem Beispiel erläutert wird.

#### **Beispiel:**

Das kleinste gemeinsame Vielfache von 24, 36 und 60 ist 360, denn:

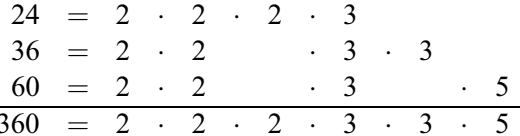

Mitunter ist es leichter, einfach das Produkt aller beteiligten Nenner als Hauptnenner zu nehmen (hier:  $24 \cdot 36 \cdot 60 = 51840$ ). Gemäß den Regeln zur Erweiterung eines Bruchs ergibt sich dabei der gleiche Wert. Damit gilt für die Addition und Subtraktion ungleichnamiger Brüche:

$$
\frac{a}{b} + \frac{c}{d} = \frac{a \cdot d}{b \cdot d} + \frac{c \cdot b}{d \cdot b} = \frac{ad + bc}{bd}
$$

$$
\frac{a}{b} - \frac{c}{d} = \frac{a \cdot d}{b \cdot d} - \frac{c \cdot b}{d \cdot b} = \frac{ad - bc}{bd}
$$

**Beispiele:** 

1) 
$$
\frac{2}{7} + \frac{4}{7} = \frac{2+4}{7} = \frac{6}{7}
$$
  
\n2)  $\frac{5}{3} - \frac{10}{3} + \frac{11}{3} = \frac{5-10+11}{3} = \frac{6}{3} = 2$   
\n3)  $\frac{3}{2} + \frac{7}{3} = \frac{9}{6} + \frac{14}{6} = \frac{23}{6}$   
\n4)  $\frac{1}{6} + \frac{1}{3} + \frac{1}{2} = \frac{1}{6} + \frac{2}{6} + \frac{3}{6} = \frac{6}{6} = 1$   
\n5)  $5 + \frac{7}{6} = \frac{30}{6} + \frac{7}{6} = \frac{37}{6}$   
\n6)  $\frac{2}{5} + \frac{3}{7} = \frac{14}{35} + \frac{15}{35} = \frac{29}{35}$   
\n7)  $\frac{7}{9} - \frac{5}{12} = \frac{7 \cdot 12 - 5 \cdot 9}{9 \cdot 12} = \frac{3(7 \cdot 4 - 5 \cdot 3)}{9 \cdot 3 \cdot 4} = \frac{28 - 15}{36} = \frac{13}{36}$ 

## 1.6 Potenzrechnung

Wird ein und dieselbe Zahl oder Variable mehrfach mit sich selbst multipliziert, kann man zur kürzeren und übersichtlicheren Darstellung die Potenzschreibweise nutzen. So schreibt man etwa  $2^3$  anstelle von  $2 \cdot 2 \cdot 2$  oder  $x^2$ anstelle von  $x \cdot x$ . Allgemein definiert man für  $a \in \mathbf{R}$ 

$$
a^n = \underbrace{a \cdot a \cdot \ldots \cdot a}_{n-\text{mal}} \qquad \text{(gesprochen : } a \text{ hoch } n\text{)},
$$

wobei a als Basis (Grundzahl), n als Exponent (Hochzahl) und  $a^n$  als Potenzwert bezeichnet werden. Die Zahl n, die die Anzahl der Faktoren angibt, ist zunächst sinnvollerweise eine natürliche Zahl. Ist der Exponent 2, so sagt man für "a hoch 2" auch "a Quadrat" oder "a in der zweiten Potenz".

Zur Berechnung allgemeiner Potenzwerte mit Hilfe des Taschenrechners benötigt man die Funktionstaste  $y^x$ . Insbesondere im Kapitel Finanzmathematik werden solche Berechnungen ständig vorkommen.

#### **Beispiele:**

1)  $2^6 = 2 \cdot 2 \cdot 2 \cdot 2 \cdot 2 \cdot 2 = 64$  $2)$  3 · 7 · 7 · 7 = 3 · 7<sup>3</sup> = 1029  $(3)$  3  $\cdot$  3  $\cdot$  3  $\cdot$  5  $\cdot$  5  $\cdot$  5  $\cdot$  5  $=$  3<sup>3</sup>  $\cdot$  5<sup>4</sup>  $=$  27  $\cdot$  625  $=$  16875 4)  $(3 \cdot 7)^2 = 21^2 = 3 \cdot 3 \cdot 7 \cdot 7 = 3^2 \cdot 7^2 = 9 \cdot 49 = 441$ 

Die Schreibweise in Beispiel 3 ist so zu verstehen, dass zunächst die Potenz berechnet, danach erst die Multiplikation ausgeführt wird. Sollen die Operationen in abweichender Reihenfolge ausgeführt werden, müssen Klammern gesetzt werden (Beispiel 4). Für beliebiges  $a \neq 0$  setzt man

$$
a^0 \stackrel{\text{def}}{=} 1.
$$

Dass dies zweckmäßig ist, zeigen die nachstehenden Potenzgesetze. Dagegen ist  $0^0$  nicht definiert oder, wie man sagt, ein *unbestimmter Ausdruck*. Es gelten die folgenden Rechenregeln (wobei  $a \in \mathbb{R}$ ,  $m, n \in \mathbb{N}$  vorausgesetzt sei):

• Zwei Potenzen mit gleicher Basis werden multipliziert (dividiert), indem ihre Exponenten addiert (subtrahiert) werden:

$$
a^m \cdot a^n = a^{m+n}, \qquad a^m : a^n = a^{m-n}
$$

• Special gilt 
$$
a^{-n} = \frac{1}{a^n}
$$
, denn 1 :  $a^n = a^0 : a^n = a^{0-n} = a^{-n}$ .

Für den Fall gleicher Exponenten, aber unterschiedlicher Basis ( $a, b \in \mathbb{R}$ ,  $b \neq 0$ ,  $m, n \in \mathbb{N}$ ) gilt dagegen:

• Zwei Potenzen mit gleichem Exponenten werden multipliziert (dividiert), indem ihre Basen multipliziert (dividiert) werden:

$$
a^n \cdot b^n = (a \cdot b)^n, \quad \frac{a^n}{b^n} = \left(\frac{a}{b}\right)^n
$$

• Potenzen werden potenziert, d. h. mit sich selbst multipliziert, indem ihre Exponenten multipliziert werden:

$$
(a^m)^n = a^{m \cdot n} = \underbrace{a^m \cdot a^m \cdot \ldots \cdot a^m}_{n-\text{mal}}
$$

Die angeführten Rechengesetze werden nun anhand einer Reihe von Beispielen verdeutlicht:

#### **Beispiele:**

1) 
$$
2^3 \cdot 2^4 = 2^7 = 128
$$
  
\n2)  $3^5 \cdot 3^{-4} = 3^{5-4} = 3^1 = 3$   
\n3)  $7^6 \cdot 7^{-6} = 7^0 = 1$   
\n4)  $5^{-3} = \frac{1}{5^3} = \frac{1}{125}$   
\n5)  $(-1,5)^3 = (-1,5) \cdot (-1,5) \cdot (-1,5) = -3,375$   
\n6)  $a^5 \cdot a^{-7} \cdot a^6 : a^3 = a^{5-7+6-3} = a^1 = a$   
\n7)  $\frac{5a^7}{a^6} = 5a^7 \cdot a^{-6} = 5a^{7-6} = 5a$   
\n8)  $2^3 \cdot 5^3 = (2 \cdot 5)^3 = 10^3 = 1000$   
\n9)  $(x^2 \cdot y^3)^4 = x^8 \cdot y^{12}$   
\n10)  $\left(\frac{a}{b}\right)^{-2} = \frac{a^{-2}}{b^{-2}} = \frac{b^2}{a^2} = \left(\frac{b}{a}\right)^2$   
\n11)  $(-1)^2 = 1$ ,  $(-1)^3 = -1$ ,  $(-1)^n = \begin{cases} 1, & n \text{ generate } a \end{cases}$ 

Fehlen Klammern, so wird als erstes die Potenz im Exponenten berechnet:

$$
2^{3^4} = 2^{3 \cdot 3 \cdot 3 \cdot 3} = 2^{81}
$$
, aber  $(2^3)^4 = 8^4 = 2^{12}$ .

Stimmen weder Basis noch Exponent überein, lassen sich multiplikativ verknüpfte Ausdrücke nicht weiter zusammenfassen. Der Ausdruck  $3^4 \cdot 5^3$  z. B. ist nicht mehr vereinfachbar; im Gegensatz hierzu ist dies bei additiv verknüpften Potenzen ggf. möglich, wie am folgenden Beispiel gezeigt wird.

**Beispiel:**  $a^5 + 2b^2 - 2a^4 + 3a^5 - 6b^5 + 7a^4 - b^2 = 4a^5 + 5a^4 - 6b^5 + b^2$ 

Zusammenfassend kann man unter Ausnutzung aller bisher betrachteten Regeln die nachstehende Reihenfolge bei der Vereinfachung komplizierter Ausdrücke aufstellen:

- Auflösung der Klammern von innen nach außen,
- Potenzieren,
- Multiplikation bzw. Division,
- Addition bzw. Subtraktion.

#### **Beispiele:**

1) 
$$
((-1)^3 + 2)^4 \cdot (-1) + (7 \cdot (-1)^4 - 2)^2 \cdot 3
$$
  
\n $= (-1 + 2)^4 \cdot (-1) + (7 \cdot 1 - 2)^2 \cdot 3$   
\n $= 1^4(-1) + 5^2 \cdot 3 = -1 + 25 \cdot 3 = 74$   
\n2)  $[(a - b)(a + b) + b^2]^2 \cdot 3 + [(a - b)^2 + 2ab]^2$   
\n $= [a^2 - b^2 + b^2]^2 \cdot 3 + [a^2 - 2ab + b^2 + 2ab]^2$   
\n $= 3 \cdot [a^2]^2 + [a^2 + b^2]^2 = 3a^4 + a^4 + 2a^2b^2 + b^4 = 4a^4 + 2a^2b^2 + b^4$ 

## **1.7 Wurzelrechnung**

Im vorangehenden Abschnitt wurden Potenzen mit ausschließlich ganzzahligen Exponenten betrachtet. Ist auch das Rechnen mit rationalen (oder gar reellen) Exponenten sinnvoll und interpretierbar? Die Antwort auf diese Frage gibt der Begriff der *Wurzel*, den wir nachstehend einführen. Man beachte, dass das *Wurzelziehen* (oder *Radizieren*) eine Umkehroperation zum Potenzieren darstellt. Hierbei sind der *Potenzwert b* und der *Exponent n* gegeben, während die *Basis a* gesucht ist. Zunächst gelte  $a, b \ge 0$ ,  $n \in \mathbb{N}$ . Dann ist die *n-te Wurzel* (Bezeichnung:  $\sqrt[n]{b}$ ) folgendermaßen definiert:

$$
a=\sqrt[n]{b} \iff a^n=b.
$$

Das bedeutet, es wird diejenige Zahl *a* gesucht, die – in die *n*-te Potenz erhoben – gerade *b* ergibt. Im Zusammenhang mit der Operation Wurzelziehen werden *b* als *Radikand* und *n* als *Wurzelexponent* bezeichnet. Die zweite We call *b* as *Rudikand* und *n* als *Wurzelexponent* bezeichnet. By Wurzel heißt auch *Quadratwurzel* oder einfach *Wurzel* ( $\sqrt[2]{b} = \sqrt{b}$ ).

#### **Beispiele:**

- 1)  $4 = \sqrt{16}$ , denn  $4^2 = 16$
- 2)  $3 = \sqrt[3]{27}$  denn  $3^3 = 27$

Wir werden nur positive (exakter: nichtnegative) Radikanden zulassen und unter der Wurzel (Hauptwurzel) jeweils den *positiven* (nichtnegativen) Wert *a* verstehen, für den  $a^n = b$  gilt, obwohl für gerades *n* auch  $a = -\sqrt[n]{b}$  Lösung der Gleichung  $a^n = b$  ist. Ist  $b < 0$  und *n* ungerade, bestimmt sich die einden Gleichung *a* = *b* ist. ist *b* < *b* und *n* ungerade, bestimmt sich die eindeutige Lösung der Gleichung *a*<sup>*n*</sup> = *b* aus der Beziehung *a* = − $\sqrt[n]{-b}$ . Wegen  $0^n = 0$  für beliebiges  $n \in \mathbb{N}$  ( $n \neq 0$ ), gilt stets  $\sqrt[n]{0} = 0$ .

#### **Beispiele:**

- 1)  $\sqrt[4]{16} = 2$ , obwohl  $a^4 = 16$  die beiden Lösungen  $a = \pm 2$  hat
- 2)  $\sqrt[3]{-27} = -\sqrt[3]{27} = -3$ , denn  $(-3)^3 = -27$ .
- 3) √−9 ist nicht definiert im Bereich der reellen Zahlen, denn *<sup>a</sup>*<sup>2</sup> <sup>=</sup> <sup>−</sup><sup>9</sup> besitzt keine reelle Lösung (allerdings erfüllen die beiden komplexen Zahlen *a* = 3i und *a* = −3i die Beziehung  $a^2 = -9$ ).
- 4)  $\sqrt[n]{1} = 1 \ \forall n \in \mathbb{N}$ , denn  $1^n = 1$

Die Berechnung von Wurzelwerten erfolgt heutzutage in der Regel mit einem Taschenrechner, während die Nutzung von Zahlentafeln, Logarithmenrechnung oder Näherungsverfahren keine zeitgemäßen Berechnungsmethoden mehr darstellen.

Unmittelbar aus der oben angegebenen Definition folgen die nachstehenden Regeln:

 $\left(\sqrt[n]{b}\right)^n = b$  (denn für  $a = \sqrt[n]{b}$  gilt  $a^n = b$ ), d. h., Wurzelziehen und anschließendes Potenzieren mit demselben Exponenten heben sich (als Umkehroperationen) auf,

•  $\sqrt[n]{b^n} = b$  (da mit  $a = \sqrt[n]{b^n}$  offenbar  $a^n = b^n$  gilt), d. h., die *n*-te Wurzel aus einer *n*-ten Potenz ist gleich der Basis.

Unter Beachtung dieser Gesetze ist es sinnvoll,

$$
\sqrt[n]{b} = b^{1/n} \qquad \text{bzw.} \qquad \sqrt[n]{b^m} = b^{m/n}
$$

zu setzen und damit Wurzeln als Potenzen mit rationalen Exponenten zu schreiben. Für diese gelten die gleichen Rechenregeln wie für Potenzen mit natürlichen Zahlen als Exponenten. Aus den Potenzgesetzen ergeben sich dann die nachstehenden Regeln:

• Die Wurzel aus einem Produkt ist gleich dem Produkt der Wurzeln aus jedem Faktor:

$$
\sqrt[n]{a \cdot b} = \sqrt[n]{a} \cdot \sqrt[n]{b}
$$

• Die Wurzel aus einem Quotienten ist gleich dem Quotienten aus der Wurzel des Zählers und der Wurzel des Nenners:

$$
\sqrt[n]{\frac{a}{b}} = \frac{\sqrt[n]{a}}{\sqrt[n]{b}}
$$

• Potenzen werden radiziert, indem die Wurzel aus der Basis mit dem entsprechenden Exponenten potenziert wird:

$$
\sqrt[n]{a^k} = \left(\sqrt[n]{a}\right)^k
$$

**Beispiele:** 

1) 
$$
8^{2/3} = \sqrt[3]{64} = \sqrt[3]{4^3} = (\sqrt[3]{8})^2 = 2^2 = 4
$$
  
\n2)  $x^{-3/4} = \frac{1}{x^{3/4}} = \frac{1}{\sqrt[4]{x^3}}$   
\n3)  $3^{7/3} = 3^{2+\frac{1}{3}} = 3^2 \cdot 3^{\frac{1}{3}} = 9 \cdot \sqrt[3]{3} = 12,98$   
\n4)  $\sqrt{24} \cdot \sqrt{6} = \sqrt{144} = 12$   
\n5)  $\sqrt[3]{\frac{216}{a^6}} = \frac{\sqrt[3]{216}}{\sqrt[3]{a^6}} = \frac{6}{a^2} = 6 \cdot a^{-2}$ 

Die obigen Rechenregeln für Wurzelausdrücke kann man direkt anwenden; man kann jedoch auch stets Wurzelausdrücke in Potenzen umformen und dann die Potenzgesetze anwenden. Schließlich sei noch bemerkt, dass man mittels Grenzwertbetrachtungen von Potenzen mit rationalen zu solchen mit beliebigen reellen Exponenten übergehen kann (vgl. den nächsten Abschnitt über Logarithmen sowie den Begriff der Exponentialfunktion in Punkt 4.6.5).

## **1.8 Logarithmenrechnung**

Eine weitere Umkehroperation zum Potenzieren ist das *Logarithmieren*. In diesem Fall sind der Potenzwert *b* sowie die Basis *a* gegeben und der (reelle, nicht notwendig natürliche) Exponent *x* gesucht. Man definiert

```
x = \log_a b \iff a^x = b
```
(gesprochen: *x* ist gleich Logarithmus von *b* zur Basis *a*), wobei *a* und *b* als positiv und  $a \neq 1$  vorausgesetzt werden. Somit ist der Logarithmus von *b* (in diesem Zusammenhang *Numerus* genannt) zur Basis *a* derjenige Exponent *x*, mit dem *a* potenziert werden muss, um *b* zu erhalten. Direkt aus der Definition folgen die Beziehungen

 $\bullet$  log<sub>*a*</sub>  $a = 1$  (denn  $a^1 = a$ )

• 
$$
\log_a 1 = 0
$$
 (denn  $a^0 = 1$ )

•  $\log_a(a^n) = n$  (denn  $a^n = a^n$ ).

Weitere Rechenregeln sind:

• Ein Produkt wird logarithmiert, indem die Logarithmen der Faktoren addiert werden:

$$
\log_a(c \cdot d) = \log_a c + \log_a d
$$

(diese Regel bildet die Grundlage für das Rechnen mit dem Rechenstab, der früher Verwendung fand; dabei wird die Multiplikation von Zahlen auf die Addition von Längen zurückgeführt).

• Der Logarithmus eines Quotienten ist gleich der Differenz aus Logarithmus des Zählers und Logarithmus des Nenners:

$$
\log_a \frac{c}{d} = \log_a c - \log_a d
$$

• Eine Potenz wird logarithmiert, indem der Logarithmus der Basis mit dem Exponenten multipliziert wird:

 $\log_a(b^n) = n \cdot \log_a b$ 

Logarithmen mit gleicher Basis bilden ein Logarithmensystem, von denen die beiden gebräuchlichsten die dekadischen und die natürlichen Logarithmen sind. Bei den dekadischen Logarithmen lautet die Basis  $a = 10$  (Bezeichnung  $\log_{10} b \stackrel{\text{def}}{=} \lg b$ , seltener  $\log b$ ), während die natürlichen Logarithmen die so genannte Eulersche Zahl  $a = e = \lim_{n \to \infty} (1 + \frac{1}{n}) = 2,71828...$  zur Basis haben (Bezeichnung  $\log_e b \stackrel{\text{def}}{=} \ln b$ ).

#### **Beispiele:**

1)  $\lg 10 = \log_{10} 10 = 1$ 2)  $\lg 1000 = \lg 10^3 = 3 \cdot \lg 10 = 3$ 3)  $\lg 200 = \lg(2 \cdot 100) = \lg 2 + \lg 100 = 0,30103 + 2 = 2,30103$ 4)  $\ln e^2 = 2 \ln e = 2$ 5)  $\ln 80 = 4,38203$ 6)  $\ln 0$ ,  $5 = \ln \frac{1}{2} = \ln 1 - \ln 2 = 0 - 0$ , 69315 = -0, 69315

Da die Logarithmenrechnung früher ein wichtiges Rechenhilfsmittel bildete, es andererseits aber keine einfache Methode gibt, Logarithmen zu berechnen (einzige Ausnahme: Potenzen der jeweiligen Basis, deren Logarithmen dann gerade die Exponenten sind), wurden sie in sog. Logarithmentafeln tabelliert. Heutzutage haben Tabellen ihre Bedeutung verloren, da Taschenrechner deren Funktion übernommen haben; aus dem gleichen Grund spielt die Logarithmenrechnung auch als Rechenhilfsmittel keine Rolle mehr. Nach wie vor wird sie aber zur exakten Darstellung der Lösungen von Exponentialgleichungen benötigt. Das nachfolgende Beispiel soll dies verdeutlichen: In der Finanzmathematik spielt das so genannte Verdoppelungsproblem eine wichtige Rolle, d. h. die Frage, in welcher Zeit sich ein Kapital bei gegebenem Zinssatz verdoppelt. Dies führt (vgl. Abschnitt 2.2) auf die Gleichung

$$
2K = K \cdot q^n \qquad \Longrightarrow \qquad q^n = 2
$$

(*K* – Kapital, *n* – Laufzeit, *q* = 1 +  $\frac{p}{100}$  – Aufzinsungsfaktor, *p* – Zinssatz). Ihre exakte Lösung lässt sich unter Nutzung der Logarithmenrechnung gewinnen:

$$
\log q^n = \log 2 \quad \Longrightarrow \quad n \cdot \log q = \log 2 \quad \Longrightarrow \quad n = \frac{\log 2}{\log q}.
$$

So ergibt sich etwa für  $q = 1,06$  (was einer jährlichen Verzinsung mit 6% entspricht) als Laufzeit  $n = \frac{\ln 2}{\ln 1,06} = \frac{0.693147}{0.058269} = 11,896$  (hier wurde als Basis die Zahl e gewählt, d. h. mit natürlichen Logarithmen gerechnet). Bei 6%iger Verzinsung verdoppelt sich also ein Kapital innerhalb von ca. zwölf Jahren. Will man die Anwendung der Logarithmenrechnung vermeiden, muss man sich mit der näherungsweisen Lösung der obigen Gleichung begnügen. Möglichkeiten der approximativen Lösung von Gleichungen werden in Abschnitt 4.7 behandelt.

### **1.9 Winkelbeziehungen**

Zur Beschreibung verschiedener mathematischer Sachverhalte benötigt man Ausdrücke, die mit der Größe eines Winkels im Zusammenhang stehen. Dazu werden in erster Linie die Seitenverhältnisse im rechtwinkligen Dreieck genutzt. Ausgangspunkt ist das in nachstehender Abbildung dargestellte Dreieck *ABC*, das einen rechten Winkel bei *C* besitzt.

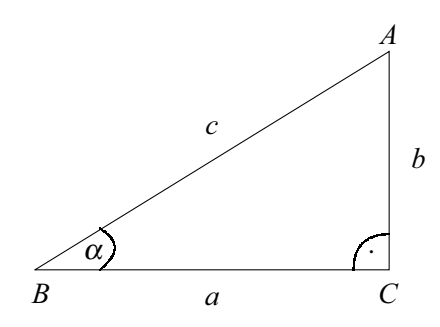

Bezogen auf den Winkel  $\alpha = \langle ABC \rangle$  definiert man:

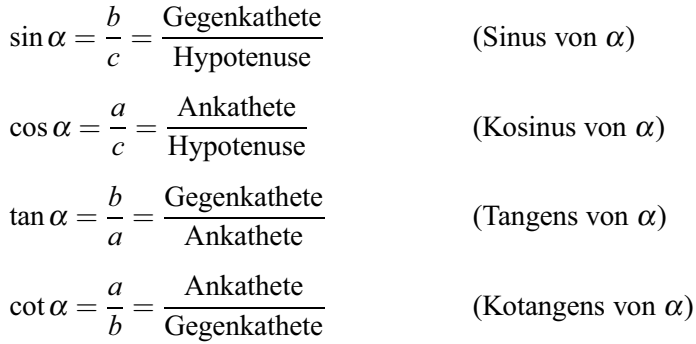

Diesen vier Größen entsprechen zunächst konkrete Seitenverhältnisse am rechtwinkligen Dreieck; folglich sind sie nur für  $\alpha$ -Werte zwischen 0 und  $90^\circ \hat{=} \pi/2$  definiert (bekanntlich hat der Vollkreis 360° und besitzt – bei einem Radius von eins – einen Umfang der Länge  $2\pi$ ). Fasst man jedoch den bisher fixierten Winkel <sup>α</sup> als Variable auf, kommt man zu den *Winkelfunktionen* oder *trigonometrischen* Funktionen (vgl. Punkt 4.6.7), die sich – unter Einbeziehung negativer Strecken – für beliebige Winkel definieren lassen. Bei der Berechnung von Werten der Winkelfunktionen mit dem Taschenrechner hat man darauf zu achten, ob der Winkel im *Gradmaß* (Schalter DEG) oder im *Bogenmaß* (Schalter RAD) gegeben ist. Bezüglich weiterer Fakten und Formeln sei auf einschlägige Formelsammlungen verwiesen.

## **Aufgaben**

#### **Aufgaben zu Abschnitt 1.1**

- 1. Geben Sie die Menge aller positiven ungeraden Zahlen in allgemeiner Mengenschreibweise an (bei Einbeziehung der Zahl 0 in die Menge der natürlichen Zahlen).
- 2. Stellen Sie die folgenden Zahlenmengen in allgemeiner Mengenschreibweise dar: a)  $\{3, 6, 9, ...\}$ , b)  $\{1, 10, 100, ...\}$ , c)  $\{1, \frac{1}{2}, \frac{1}{3}, ...\}$ .
- 3. Geben Sie für die folgenden Beispiele an, welchem Zahlenbereich die Zahlen zuzuordnen sind:

a) produzierte Stückzahlen in den zurückliegenden vier Quartalen: 1520, 1 070, 1 210, 1 890,

b) Umsätze in den letzten drei Monaten: 1760000,00  $\in$ ; 1030500,85  $\in$ bzw.  $1509872,30 \in$ ,

c) erwirtschaftete Deckungsbeiträge der letzten drei Monate: 52851  $\epsilon$ ;  $-20638 \in$ ; 15460 €.

#### **Aufgaben zu Abschnitt 1.2**

1. Geben Sie die Koordinaten der im nachstehenden Koordinatensystem eingetragenen Punkte an:

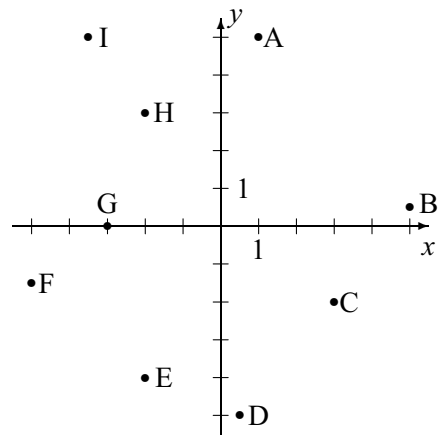

2. Stellen Sie die folgenden Punkte in einem rechtwinkligen Koordinatensystem dar: A(5;2), B(−1;4), C(0;−8), D(2;−4), E(−6;−3).

#### **Aufgaben zu Abschnitt 1.3**

- 1. Führen Sie die folgenden Rechenaufgaben aus:
	- a)  $225 + (-171) + (+49) + (-36)$ , b)  $(-4,5) \cdot (-1,8) \cdot (-2,3)$ c) +(-15) + 37,8 – (-10,2) – (+23), d)  $8 \cdot (-3,25)$ e)  $(-196)$ :  $(-14)$ , f)  $(-39,17) \cdot 0$
- 2. Die variablen Stückkosten für ein Produkt belaufen sich auf 17,20 €. Wie hoch sind die gesamten variablen Kosten bei einer Produktionsmenge von 28 130 Stück?
- 3. Aus dem Verkauf von drei Produkten wurden im Juli folgende Deckungsbeiträge erzielt: Produkt 1: 83 761 €; Produkt 2: -19256 €; Produkt 3: 7304  $\in$ . Bestimmen Sie den im Juli erwirtschafteten Gesamtdeckungsbeitrag.

#### **Aufgaben zu Abschnitt 1.4**

- 1. Führen Sie die folgenden Klammerrechnungen durch:
	- a) 42+ (18*a*−3*b*)−(25+11*a*−4*b*)
	- b)  $4 \cdot (7a+5b)$
	- c) 750*x*−(120+80*x*) +410+ (90−430*x*)
	- d)  $9(x-2y)+(5x+3y)2-7(3x-5y)$
	- e) 15−(13*x*−(22*x*−(4*x*−3))−6)
	- f)  $16y-(5-2(3y-1))\cdot 3$
	- g) (7−2*a*)(3+4*a*)
	- h)  $(s+5)^2 (s+3)^2$
- 2. Klammern Sie aus:

a) 
$$
12x + 18 - 6y
$$
,  
b)  $16a - 8 + 15b - 35$ ,  
c)  $K_1 = K_0 + \frac{K_0 \cdot p}{100}$ ,  
d)  $45ax - 9ab + 18abx + 72a$ .

- 3. Berechnen Sie die folgenden Summen:
	- a)  $\sum_{i=1}^{8}$ *i*, b) 5 ∑ *i*=1  $i^3$ , c)  $\sum_{k=2}^{4}$  $(2k+1),$  d)  $\sum_{s=3}^{7}$  $s^2$ .
- 4. In jedem Monat eines Jahres fallen fixe Kosten  $K_f$  in Höhe von  $225000 \in$  an. Stellen Sie mit Hilfe der Summenformel die Berechnung der in einem Jahr entstehenden Fixkosten dar und bestimmen Sie den Wert. (Hinweis: Hier hängen die Summanden nicht vom Summationsindex ab, sondern sind konstant.)

#### Aufgaben zu Abschnitt 1.5

- 1. Vereinfachen Sie den Bruch  $\frac{9t}{6t-3t^2}$ .
- 2. Zeigen Sie, dass die Summe von sieben aufeinander folgenden natürlichen Zahlen durch 7 teilbar ist.
- 3. Erweitern Sie den Nenner der folgenden Brüche so, dass diese den Term  $a^2$  – 9 enthalten:

a) 
$$
\frac{1}{2a+6}
$$
, b)  $\frac{a}{0,3a-0,9}$ .

4. Erweitern Sie die folgenden Brüche so, dass Zähler und Nenner ganzzahlig werden und kürzen Sie dann:

a) 
$$
\frac{25t}{0.5}
$$
, b)  $\frac{21a}{3.5x} \cdot \frac{1,5bx}{0.3y}$ .

5. Lösen Sie die folgenden Bruchrechnungsaufgaben und vereinfachen Sie gegebenenfalls durch Kürzen:

a) 
$$
\frac{16a+1}{3a^2} - \frac{2-15a}{3a^2}
$$
, b)  $\frac{t}{3-t} + \frac{2t}{3-t}$ ,  
\nc)  $\frac{2(x-4)}{9} - \frac{5(x+1)}{6}$ , d)  $\frac{x^{2m} + 14x^m + 49}{x^{2m} - 49}$ ,  
\ne)  $\frac{8s - 12}{4s^2 - 4s} - \frac{s - 3}{s^2 - 1} - \frac{2s - 2}{2s^2 + 2s}$ , f)  $\frac{1}{1 - 4a^2} - \frac{1}{1 + 2a} - \frac{1}{2a - 8a^3}$ .

#### Aufgaben zu Abschnitt 1.6

1. Berechnen Sie folgende Potenzwerte:

a) 
$$
4^5
$$
, b)  $5^4$ , c)  $8^6$ , d)  $11^7$ .

2. Stellen Sie folgende Produkte in Potenzschreibweise dar und bestimmen Sie das Ergebnis:

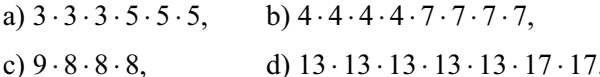

3. Führen Sie folgende Potenzrechnungen aus:

a) 
$$
3^5 \cdot 3^4
$$
, b)  $3^{-5}$ , c)  $5^6 \cdot 3^6$ , d)  $10^{19} \cdot 10^{-17}$ .